# L10 - AC current control

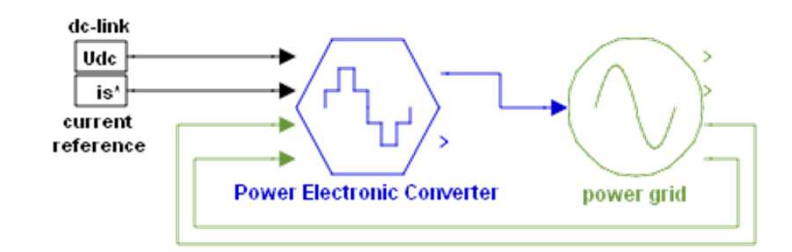

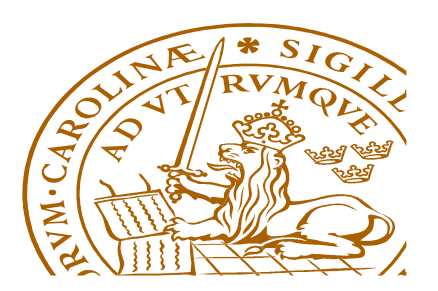

#### Current vector abc→αβ

- Symmetric 3-phase
- Frent vector abc $\rightarrow$ αβ<br>
symmetric 3-phase<br>  $i_1(t) = \sqrt{2} \cdot i \cdot \cos(\omega t \varphi)$ <br>  $i_2(t) = \sqrt{2} \cdot i \cdot \cos(\omega t \frac{2\pi}{3} \varphi)$ <br>  $i_3(t) = \sqrt{2} \cdot i \cdot \cos(\omega t \frac{4\pi}{3} \varphi)$ Frent vector abc $\rightarrow$ αβ<br>
symmetric 3-phase<br>  $i_1(t) = \sqrt{2} \cdot i \cdot cos(\omega t - \varphi)$ <br>  $i_2(t) = \sqrt{2} \cdot i \cdot cos(\omega t - \frac{2\pi}{3} - \varphi)$ <br>  $i_3(t) = \sqrt{2} \cdot i \cdot cos(\omega t - \frac{4\pi}{3} - \varphi)$ <br>
ransform from abs to αβ  $2\pi$   $\qquad$  $\frac{1}{3} - \varphi$ Frent vector abc $\rightarrow \alpha \beta$ <br>
symmetric 3-phase<br>  $i_1(t) = \sqrt{2} \cdot i \cdot \cos(\omega t - \varphi)$ <br>  $i_2(t) = \sqrt{2} \cdot i \cdot \cos\left(\omega t - \frac{2\pi}{3} - \varphi\right)$ <br>  $i_3(t) = \sqrt{2} \cdot i \cdot \cos\left(\omega t - \frac{4\pi}{3} - \varphi\right)$ <br>
Fransform from abs to  $\alpha \beta$ <br>  $\frac{\pi \beta}{2} \left(\frac{1}{2} - \alpha \frac{\beta \pi$  $4\pi$  $\frac{1}{3} - \varphi$
- Transform from abs to αβ

Number **vector** and **base**

\nNumber

\n
$$
i_1(t) = \sqrt{2} \cdot \hat{i} \cdot \cos(\omega t - \varphi)
$$
\n
$$
i_2(t) = \sqrt{2} \cdot \hat{i} \cdot \cos(\omega t - \frac{2\pi}{3} - \varphi)
$$
\ntransform from abs to  $\alpha\beta$ 

\n
$$
\vec{t}^{\alpha\beta} = \sqrt{\frac{2}{3}} \cdot \left( i_{\alpha} \cdot e^{j\frac{\alpha\pi}{3}} + i_{\beta} \cdot e^{j\frac{2\pi}{3}} + i_{\zeta} \cdot e^{j\frac{4\pi}{3}} \right)
$$
\n
$$
\vec{t}^{\alpha\beta} = \sqrt{\frac{2}{3}} \cdot \left( i \cdot \cos(\omega t - \varphi) + \hat{i} \cdot \cos\left(\omega t - \frac{2\pi}{3} - \varphi\right) \cdot e^{j\frac{2\pi}{3}} + \hat{i} \cdot \cos\left(\omega t - \frac{4\pi}{3} - \varphi\right) \cdot e^{j\frac{4\pi}{3}} \right) \quad \left\{ \cos(\omega t) = \frac{e^{j\omega t} + e^{-j\omega t}}{2} \right\}
$$
\n
$$
\vec{t}^{\alpha\beta} = \sqrt{\frac{2}{3}} \cdot \hat{i} \cdot \left( \frac{e^{j(\omega t - \varphi)} + e^{-j(\omega t - \varphi)}}{2} + \frac{e^{j(\omega t - \frac{2\pi}{3} - \varphi)} + e^{-j(\omega t + \frac{2\pi}{3} - \varphi)}}{2} \cdot e^{j\frac{2\pi}{3}} + \frac{e^{j(\omega t - \frac{4\pi}{3} - \varphi)} + e^{-j(\omega t + \frac{4\pi}{3} - \varphi)}}{2} \cdot e^{j\frac{4\pi}{3}} \right)
$$

# Current vector αβ

**Current vector** 
$$
\alpha\beta
$$
  
\n
$$
i^{\alpha\beta} = \sqrt{\frac{2}{3} \cdot \frac{i}{2}} \cdot \begin{pmatrix} e^{j\omega t - j\varphi} + e^{-j\omega t + \varphi} + \cdots \\ \frac{1}{3} \cdot \frac{i}{2} \cdot \left( \frac{e^{j\omega t - j\frac{2\pi}{3} - j\varphi + j\frac{2\pi}{3}} + e^{-j\omega t + j\frac{2\pi}{3} + j\varphi + j\frac{2\pi}{3}} + \cdots \right) = \\ \frac{1}{3} \cdot \frac{2}{2} \cdot \left( e^{j\omega t - j\frac{4\pi}{3} - j\varphi + j\frac{4\pi}{3}} + e^{-j\omega t + j\varphi} + e^{-j\omega t + j\varphi + j\frac{4\pi}{3} + j\varphi + j\frac{4\pi}{3}} + e^{j\omega t - j\varphi} + e^{-j\omega t + j\varphi + j\frac{8\pi}{3}} \right) = \\ = \sqrt{\frac{2}{3} \cdot \frac{i}{2}} \cdot \left( 3 \cdot e^{j\omega t - j\varphi} + \frac{3 \cdot e^{-j\omega t + j\varphi}}{3} \cdot \left( 1 + e^{j\frac{4\pi}{3}} + e^{j\frac{8\pi}{3}} \right) \right) = \\ = \sqrt{\frac{2}{3} \cdot i} \cdot \left( e^{j\omega t - j} + \frac{e^{-j\omega t + j\varphi}}{3} \cdot \left( 1 - \frac{1}{2} - j\frac{\sqrt{3}}{2} - \frac{1}{2} + j\frac{\sqrt{3}}{2} \right) \right) = \\ = \sqrt{\frac{3}{2}} \cdot i \cdot e^{j\omega t - j} = \sqrt{\frac{3}{2}} \cdot i(\cos(\omega t - \varphi) + j\sin(\omega t - \varphi)) = i_{\alpha} + j \cdot i_{\beta}
$$

## Current vector αβ→dq

**Current vector** 
$$
\alpha\beta \rightarrow d\alpha
$$
  
\n• The flux defines  $d$ -axis which  
\nlags EMF voltage by -90°  
\n
$$
\vec{u}_a = \vec{u}_{a\beta} \cdot e^{-j(\omega t - \frac{\pi}{2})} = \sqrt{\frac{3}{2}} \cdot \hat{i} \cdot e^{j\omega t - j\varphi} \cdot e^{-j(\omega t - \frac{\pi}{2})} =
$$
\n
$$
= \sqrt{\frac{3}{2}} \cdot \hat{i} \cdot e^{j(\frac{\pi}{2} - \varphi)} = \sqrt{\frac{3}{2}} \cdot \hat{i} \cdot (\cos(\frac{\pi}{2} - \varphi) + j \cdot \sin(\frac{\pi}{2} - \varphi)) = \frac{i}{2} \cdot i + j \cdot i_q
$$
\n
$$
\begin{cases}\n\vec{u}_a = \sqrt{\frac{3}{2}} \cdot \hat{i} \cdot \cos(\frac{\pi}{2} - \varphi) \\
\vec{u}_a = \sqrt{\frac{3}{2}} \cdot \hat{i} \cdot \sin(\frac{\pi}{2} - \varphi)\n\end{cases}
$$

#### Power from dq

• Using  $dq$ -frame, dot product  $\cdot$ 

 $P = e^{dq} \cdot i^{dq} = e_d i_d + e_q i_q$ 

• Grid voltage

$$
\vec{e}^{\alpha\beta} = \sqrt{\frac{3}{2} \cdot \hat{e} \cdot e^{j\omega t}}
$$

• Transform αβ→dq

$$
P = e^{dq} \cdot i^{dq} = e_{d} i_{d} + e_{q} i_{q}
$$
\n
$$
\text{Find voltage}
$$
\n
$$
\vec{e}^{a\beta} = \sqrt{\frac{3}{2}} \cdot \hat{e} \cdot e^{j\omega t}
$$
\n
$$
\vec{e}_{dq} = \vec{e}_{\alpha\beta} \cdot e^{j(\omega t)} \cdot \text{R} = \vec{e}_{\alpha\beta} \cdot e^{j(\omega t)} \cdot \text{R} = \vec{e}_{\alpha\beta} \cdot e^{j(\omega t)} \cdot \vec{e}_{\alpha\beta}
$$
\n
$$
\vec{e}_{dq} = \vec{e}_{\alpha\beta} \cdot e^{j(\omega t} \frac{\pi}{2} - \phi) \rightarrow \sqrt{\frac{3}{2}} \cdot \hat{e} \cdot e^{j\omega t - j\omega t + j\frac{\pi}{2}} = \vec{e}_{\alpha\beta} \cdot \hat{e} \cdot i \sin(\phi) = \sqrt{\frac{3}{2}} \cdot \hat{e} \cdot \vec{e}_{\alpha\beta}
$$
\n
$$
= j \cdot \sqrt{\frac{3}{2}} \cdot \hat{e} = \vec{e}_{q} (\vec{e}_{d} = 0)
$$

**Active power** 

$$
P = e_q i_q = \sqrt{\frac{3}{2}} \cdot \hat{e} \cdot \sqrt{\frac{3}{2}} \cdot \hat{i} \sin\left(\frac{\pi}{2} - \phi\right) =
$$
  
=  $\frac{3}{2} \hat{e} \cdot \hat{i} \cos(\phi) = \sqrt{3} E_L I \cos(\phi)$ 

• **Reactive power**  
\n
$$
Q = e_q i_d = \sqrt{\frac{3}{2}} \cdot \hat{e} \cdot \sqrt{\frac{3}{2}} \cdot \hat{i} \cos n \left(\frac{\pi}{2} - \phi\right) = \frac{3}{2} \hat{e} \cdot \hat{i} \sin(\phi) = \sqrt{3} E_L I \sin(\phi)
$$

# Power from αβ

**Power from** 
$$
\alpha\beta
$$
  
\n
$$
P = \text{Re}(\vec{u} \cdot \vec{v}^*) = \text{Re}\left(\sqrt{\frac{3}{2}}\hat{u} \cdot e^{j\omega} \cdot \sqrt{\frac{3}{2}}\hat{v} \cdot e^{-j(\omega t - \phi)}\right)
$$
\n
$$
= \frac{3}{2}\text{Re}(\hat{u} \cdot \hat{v} \cdot e^{j\omega - j\omega + \phi}) = \frac{3}{2}\hat{u} \cdot \hat{v}\cos(\phi) = \sqrt{3} \cdot U \cdot l_{rms, phase} \cdot \cos(\phi)
$$

#### Relation between  $U_{dc}$  and  $U_{grid}$

 $U_{LNrms} = \frac{u}{\sqrt{2}} \approx 0.35 U_{dc}$  $1 U_{dc}$   $2.5 \times 10^{-10}$ 2  $\lambda$  and  $\lambda$  2  $\lambda$  2  $\lambda$  4  $\lambda$  $U_{dc}$   $\sim$  0.25H • Sinusoidal modulation

$$
U_{LLrms} = \sqrt{\frac{3}{2} \frac{U_{dc}}{2}} \approx 0.61 U_{dc}
$$

• Symmetrical modulation

$$
U_{LLrms} = \frac{U_{dc}}{\sqrt{2}} \approx 0.71 U_{dc}
$$

$$
U_{LNrms} = \frac{1}{\sqrt{3}} \frac{U_{dc}}{\sqrt{2}} \approx 0.41 U_{dc}
$$

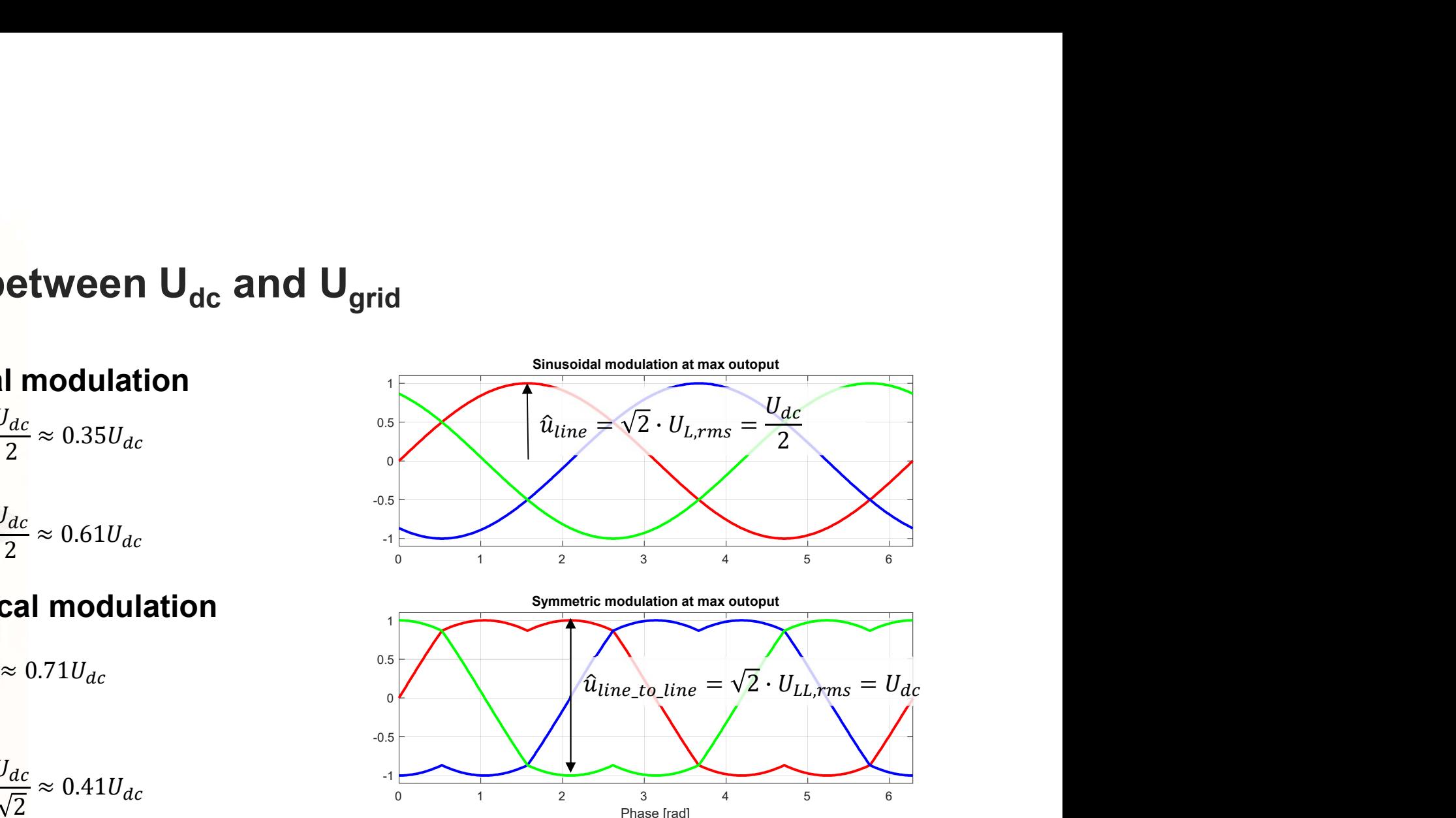

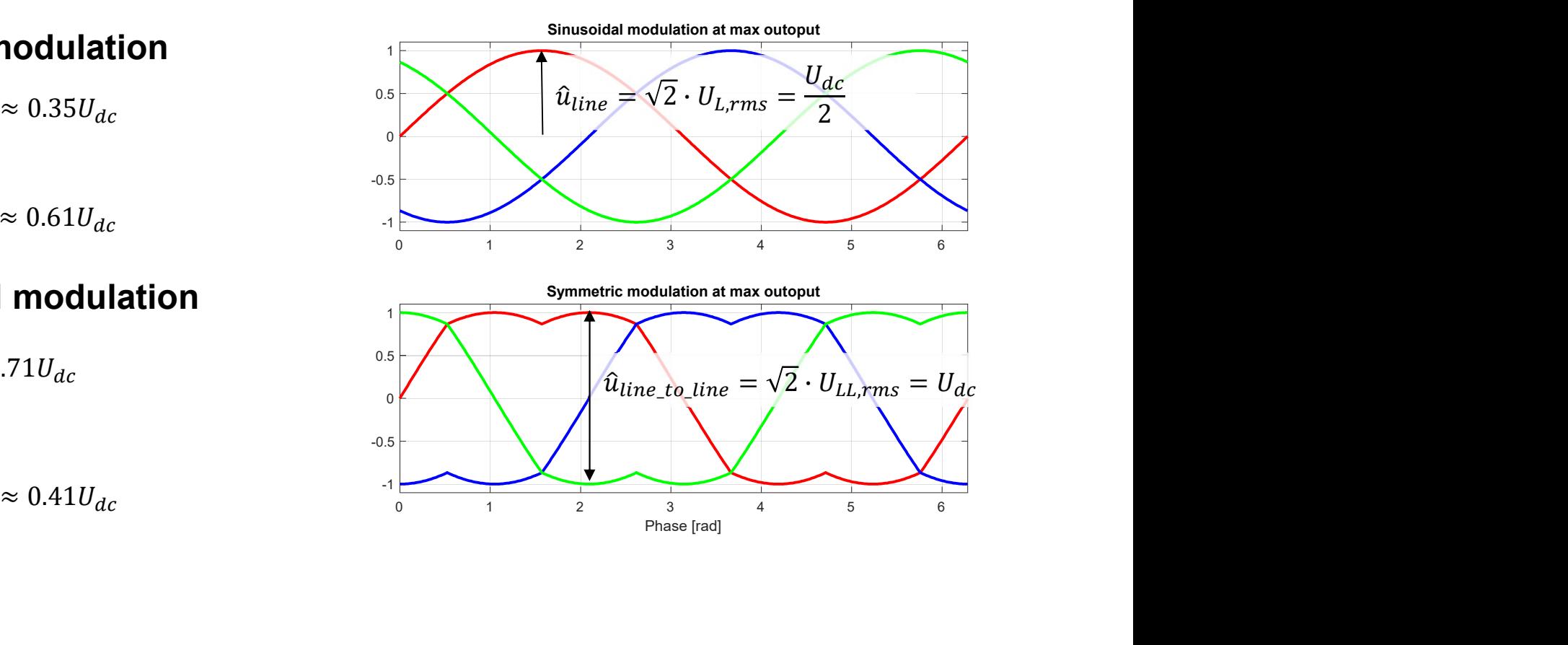

#### Re-introduce the rotating reference frame

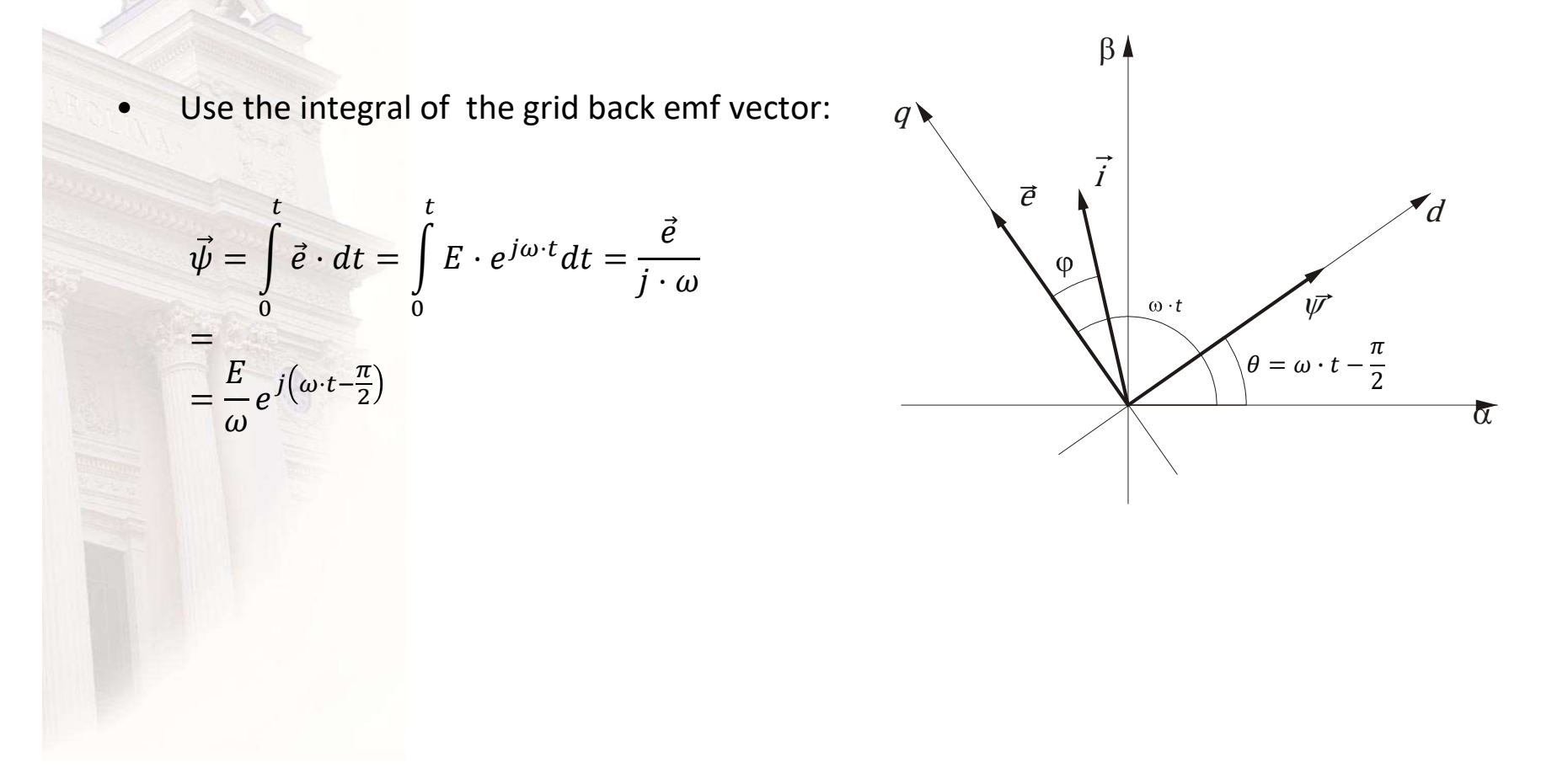

#### Re-introduce the grid flux reference frame (d,q) …

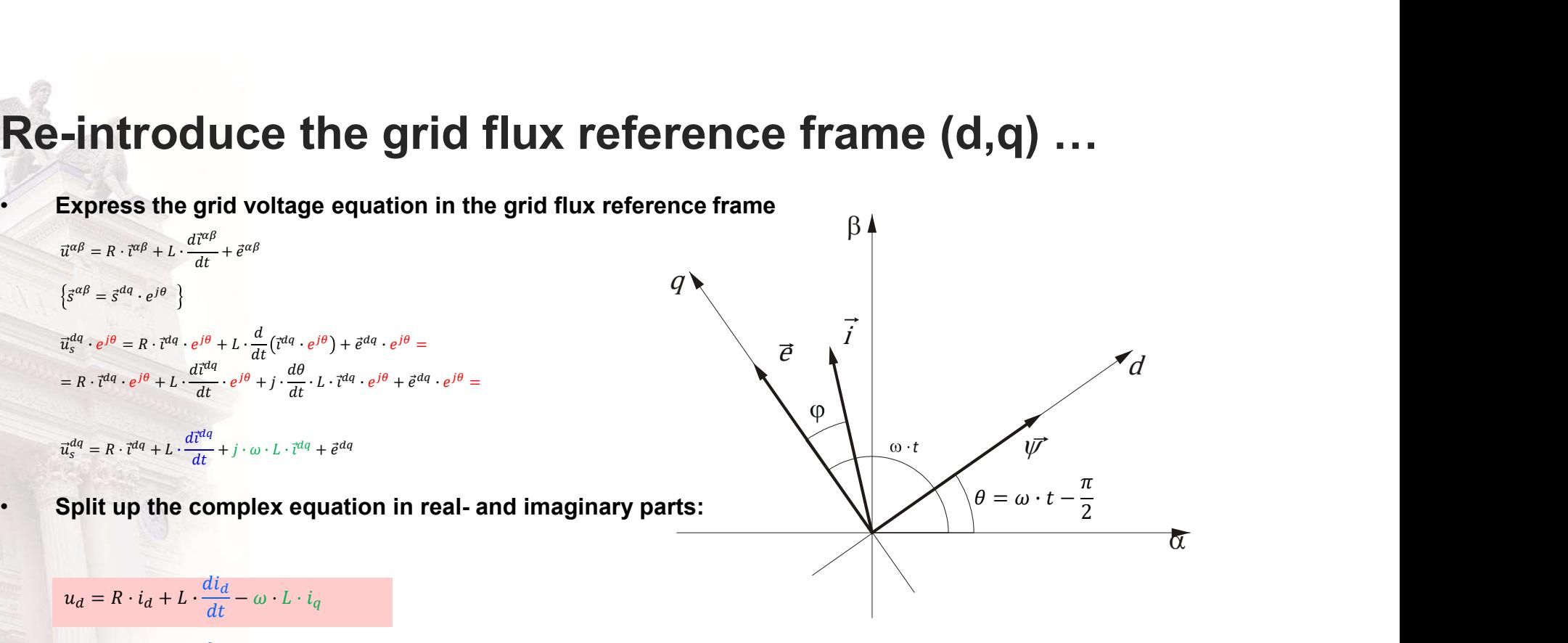

$$
u_q = R \cdot i_q + L \cdot \frac{di_q}{dt} + \omega \cdot L \cdot i_d + e_q
$$

#### 3-phase sampled vector control : 1

- Assume sampled control @ [..., k, k+1, k+2, ...]Ts
- Calculate voltage average over one sample period

phase sampled vector control: 1

\nAssume sampled control @ [...] k, k+1, k+2, ...]Ts

\nCalculate voltage average over one sample

\n
$$
\frac{\int_{k:T_s}^{(k+1)T_s} \vec{u} \cdot dt}{T_s} = \frac{R \cdot \int_{k:T_s}^{(k+1)T_s} \vec{i} \cdot dt + L \cdot \int_{k:T_s}^{(k+1)T_s} \frac{d\vec{i}}{dt} \cdot dt + j \cdot \omega \cdot L \int_{k:T_s}^{(k+1)T_s} \vec{i} \cdot dt + \int_{k:T_s}^{(k+1)T_s} \vec{e} \cdot dt}{T_s}
$$

\n
$$
= \vec{u}(k, k+1) = (R + j \cdot \omega \cdot L) \cdot \vec{i}(k, k+1) + L \cdot \frac{\vec{i}(k+1) - \vec{i}(k)}{T_s} + \vec{e}(k, k+1)
$$

#### 3-phase sampled vector control : 2

**Assume:** 

Gives:

$$
\begin{aligned}\n\overline{\vec{u}}(k,k+1) &= \vec{u}^*(k) \\
\overline{\vec{u}}(k+1) &= \vec{v}^*(k) \\
\overline{\vec{u}}(k+1) &= \vec{v}^*(k) \\
\overline{\vec{u}}(k,k+1) &= \vec{v}^*(k) + \vec{u}(k) \\
\overline{\vec{v}}(k,k+1) &= \vec{e}(k) \\
\overline{\vec{e}}(k,k+1) &= \vec{e}(k) \\
\overline{\vec{e}}(k,k+1) &= \vec{e}(k) \\
\overline{\vec{u}}(k) &= \sum_{n=0}^{n=k-1} (\vec{i}^*(n) - \vec{i}(n)) \\
&= \left(\frac{L}{T_s} + \frac{R}{2}\right)(\vec{i}^*(k) - \vec{u}(k)) + R \cdot \sum_{n=0}^{n=k-1} (\vec{i}^*(n) - \vec{u}(n)) + j \cdot \omega \cdot L \cdot \vec{u}(k) + \vec{e}(k) \\
&= \left(\frac{L}{T_s} + \frac{R}{2}\right) \cdot \left(\frac{(\vec{i}^*(k) - \vec{u}(k))}{\text{Proportional}} + \frac{T_s}{\left(\frac{L}{R} + \frac{T_s}{2}\right)} \cdot \sum_{n=0}^{n=k-1} (\vec{i}^*(n) - \vec{u}(n))\right) + \underbrace{j \cdot \omega \cdot L \cdot \vec{u}(k) + \vec{e}(k)}_{\text{Feed}\right.} \\
&+ \underbrace{j \cdot \omega \cdot L \cdot \vec{u}(k)}_{\text{Feed}\right.}\n\end{aligned}
$$

**Components** 

Current Controllers split on **d**- and **q**-  
\ncomponents  
\n
$$
u_d^*(k) = \left(\frac{L}{T_s} + \frac{R}{2}\right) \cdot \left((t_d^*(k) - t_d(k)) + \frac{T_s}{\left(\frac{L}{R} + \frac{T_s}{2}\right)} \cdot \sum_{n=0}^{n=k-1} (t_d^*(n) - t_d(n))\right) - \omega \cdot L \cdot t_d(k)
$$
\n
$$
u_d^*(k) = \left(\frac{L}{T_s} + \frac{R}{2}\right) \cdot \left((t_d^*(k) - t_d(k)) + \frac{T_s}{\left(\frac{L}{R} + \frac{T_s}{2}\right)} \cdot \sum_{n=0}^{n=k-1} (t_d^*(n) - t_d(n))\right) + \omega \cdot L \cdot t_d(k) + e_q(k)
$$
\nSome evaluation of values ...  
\n
$$
- \gg L = 1000
$$
\n
$$
- \gg L = 10000
$$
\n
$$
- \gg L = 100000
$$
\n
$$
- \gg L = 1000000
$$
\n
$$
- \gg [L \cdot T_s R/2] = [10.0000 0.0250]
$$
\n
$$
- \gg [L \cdot R \cdot T_s/2] = [0.0200 0.00005]
$$

- 
- 
- $-$  >> Ts=100e-6;
- 
- $-$  >> [L/R Ts/2] = [0.0200 0.00005]
- 
- $=$  >>  $15-100e-0$ ,<br>- >>  $[1/7s R/2] = 110.0000$  0.0250]

#### Control in a rotating reference frame

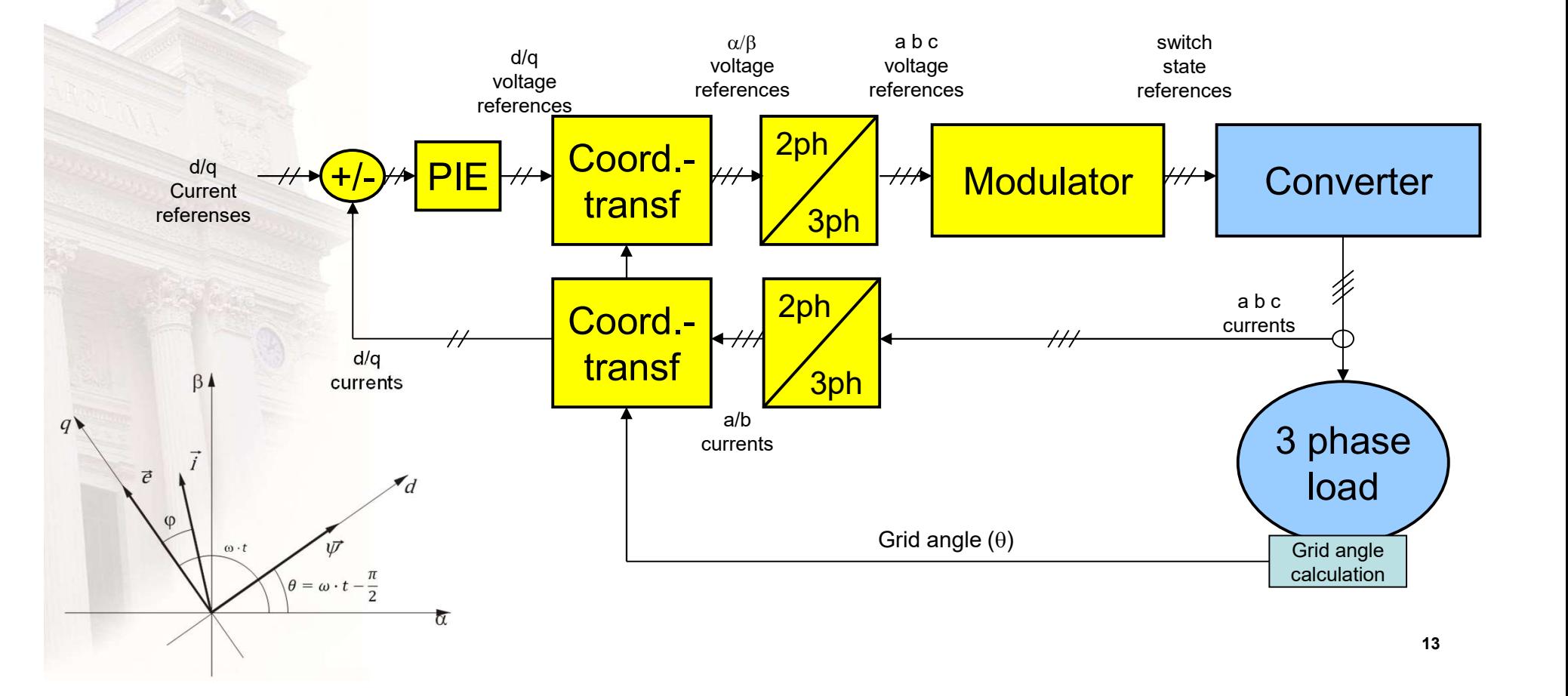

#### Example

- Corresponding to a **EXP** 200 traction machine at 100  $Hz$   $400$ 
	- $-La=0.001;$
	- $-$  Ra=0.1;
	- $-$  Ts=0.1e-3;
	- Udc=600;
	- Ea=250;
	- $-$  fel=100;
	- $-$  IsxREF=0;
	- [ms]

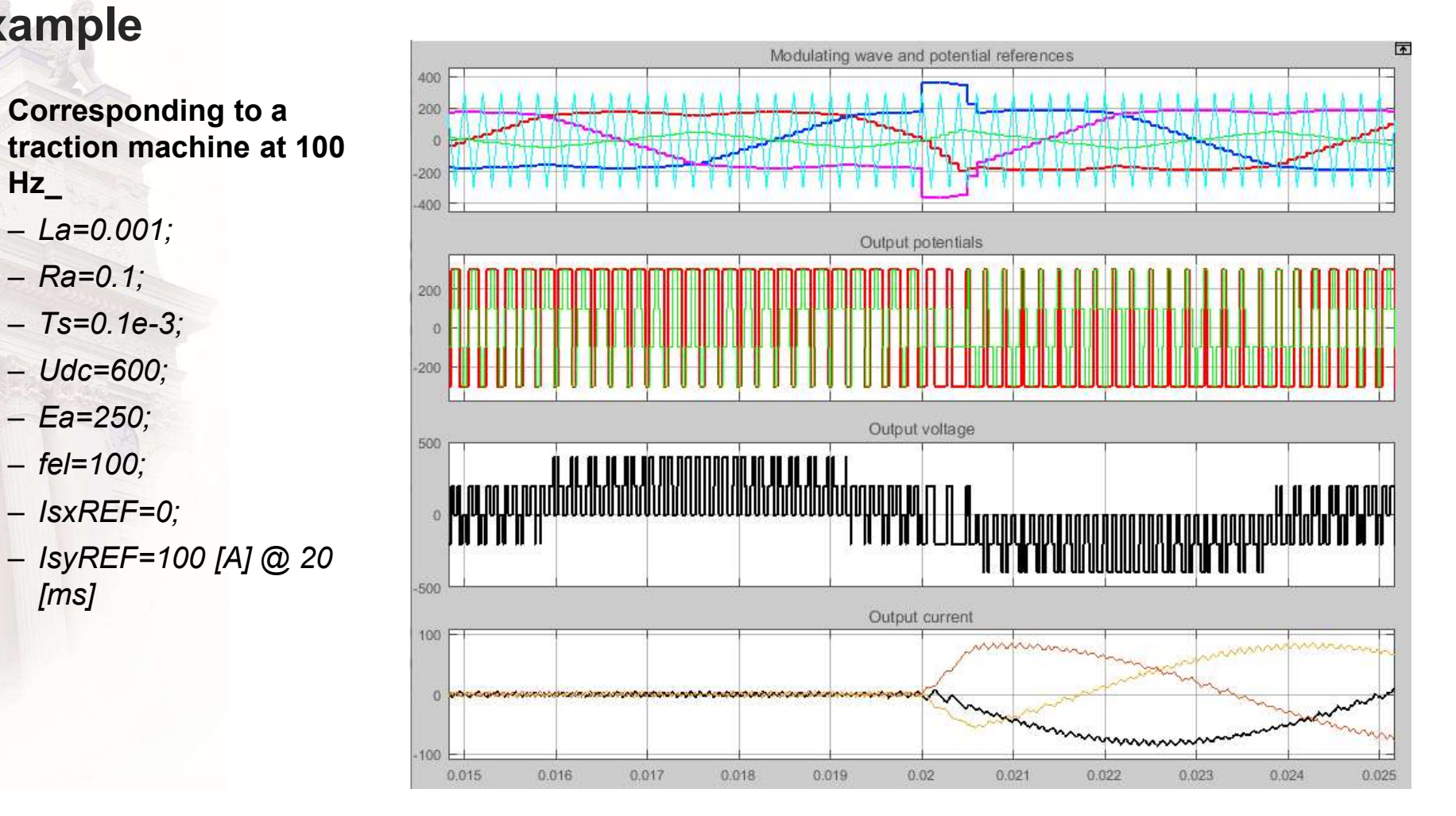

#### Example

- Corresponding to a traction  $\frac{200}{200}$ machine at 100 Hz\_
	- $-La=0.001;$
	- $-$  Ra=0.1;
	- $Ts=0.1e-3;$
	- Udc=600;
	- Ea=250;
	- $-$  fel=100;
	- $-$  IsxREF=0;
	- $-$  IsyREF=100 [A]  $\circled{a}$  20 [ms]
- Notice:
	- DC link ripple current

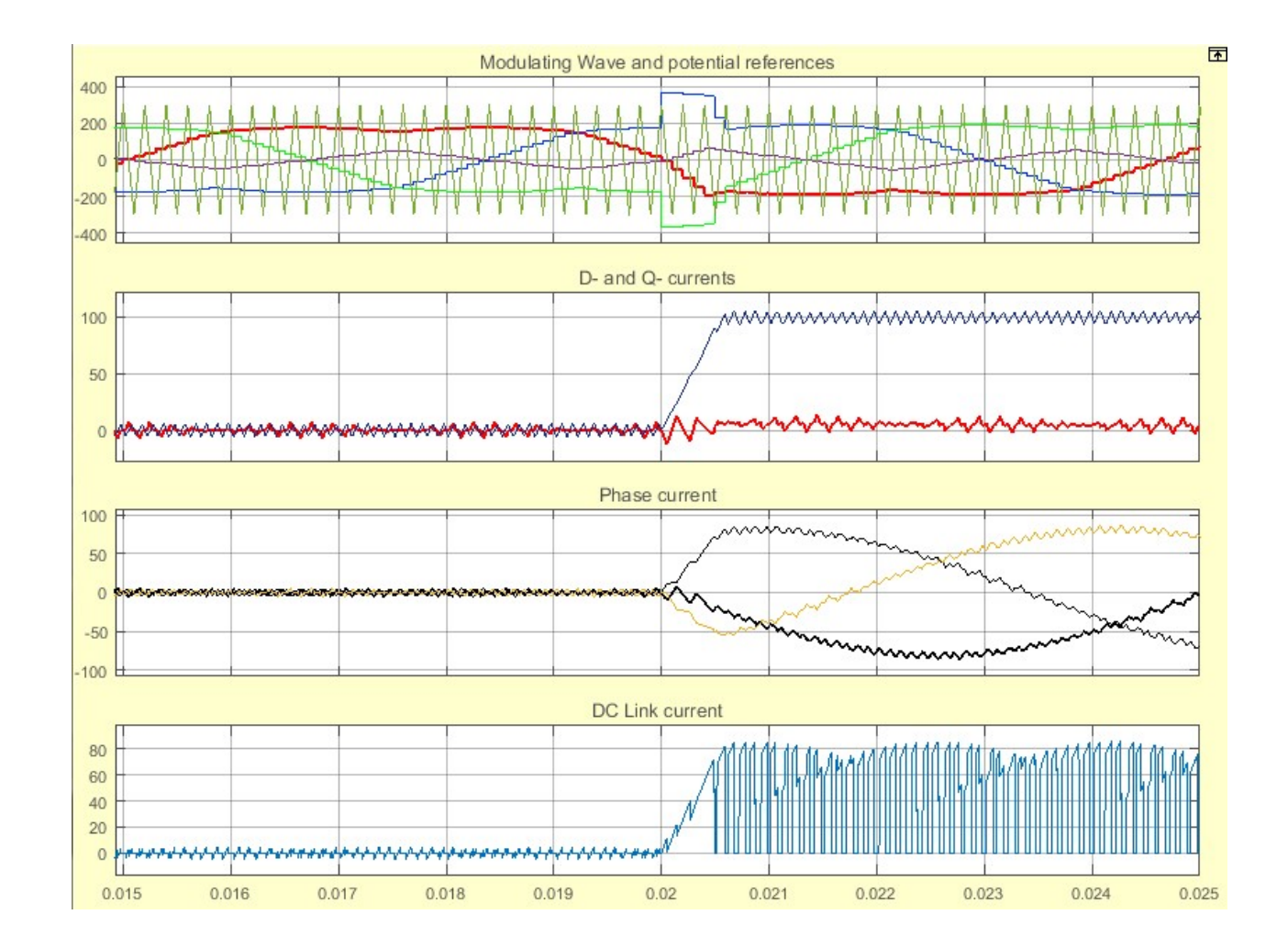

# To Simulink for more ...

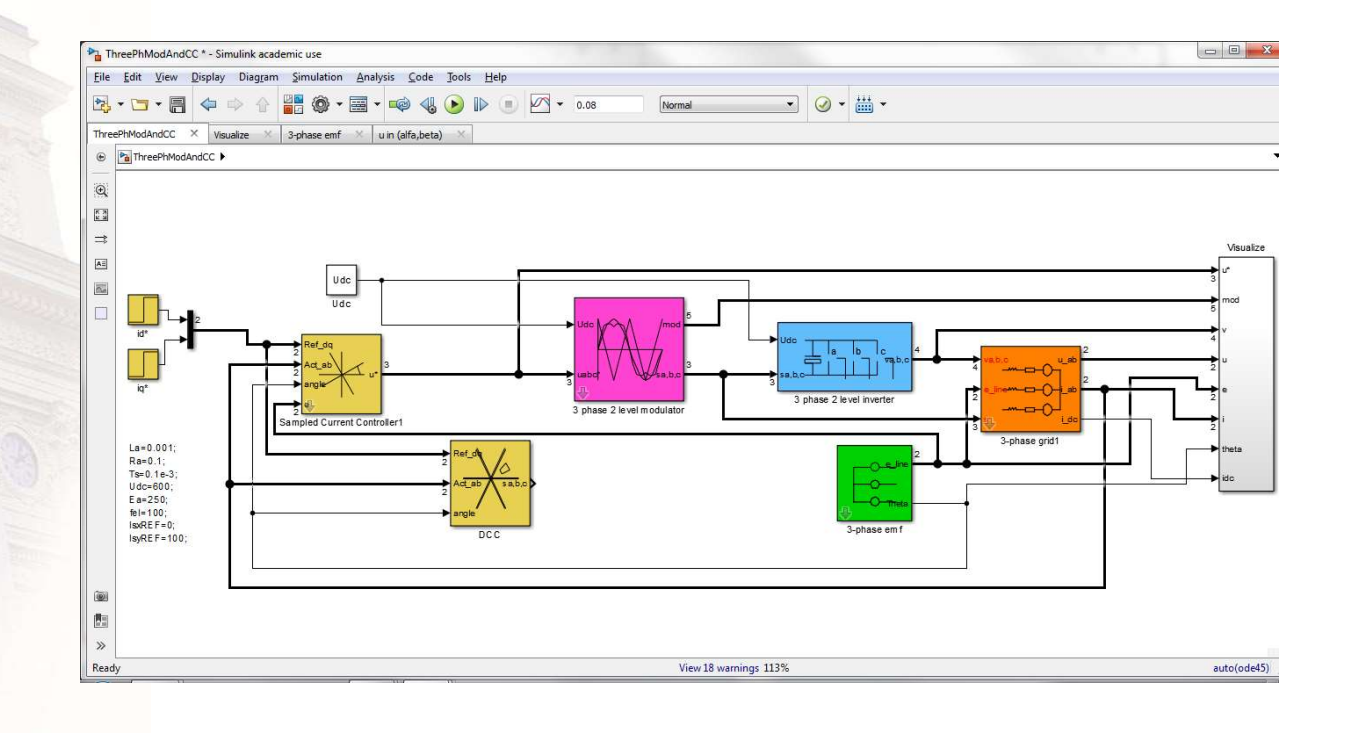

#### **3-phase Direct Current Control**

Where is the current vector moving?  $\bullet$  $\vec{u}^{\alpha\beta} = R \cdot \vec{t}^{\alpha\beta} + L \cdot \frac{d\vec{t}^{\alpha\beta}}{dt} + \vec{e}^{\alpha\beta}$  $\frac{d\vec{t}^{\alpha\beta}}{dt} = \frac{\vec{u}^{\alpha\beta} - R \cdot \vec{t}^{\alpha\beta} - \vec{e}^{\alpha\beta}}{L}$ 

The, which vetors have the best  $\bullet$ chance to move the current in a certain direction?

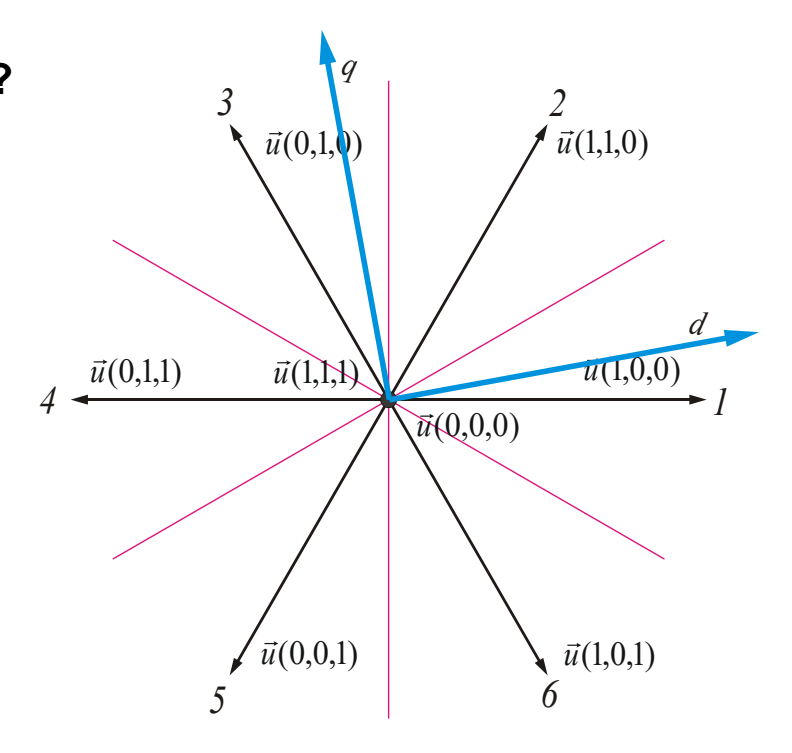

#### Selecting the right vector

 $vector = sector + s_{offset}$ 

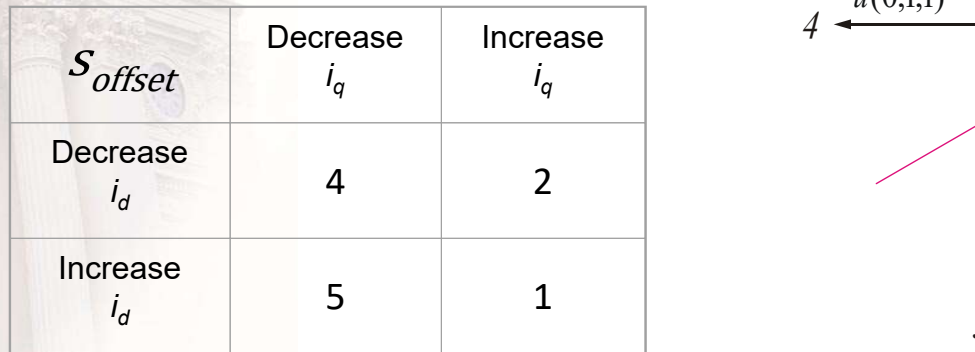

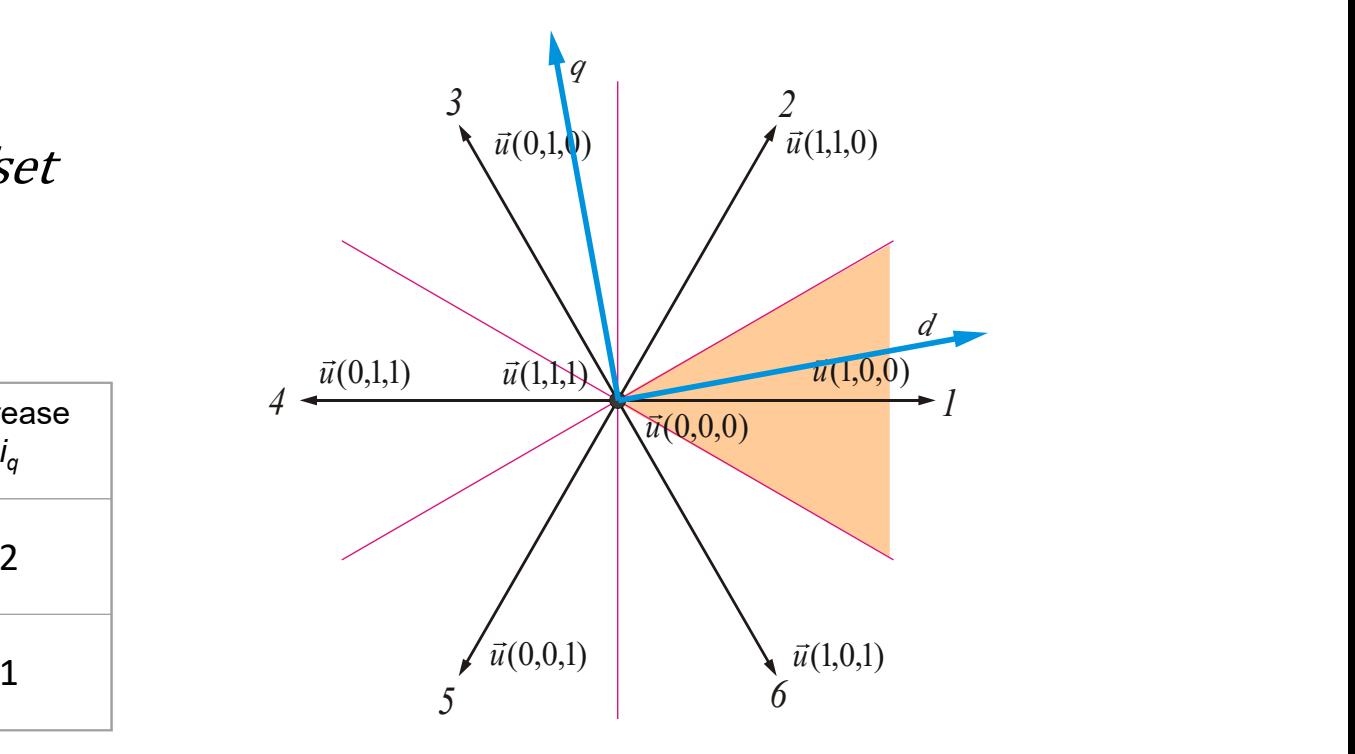

### Tolerance bands in d- and q-

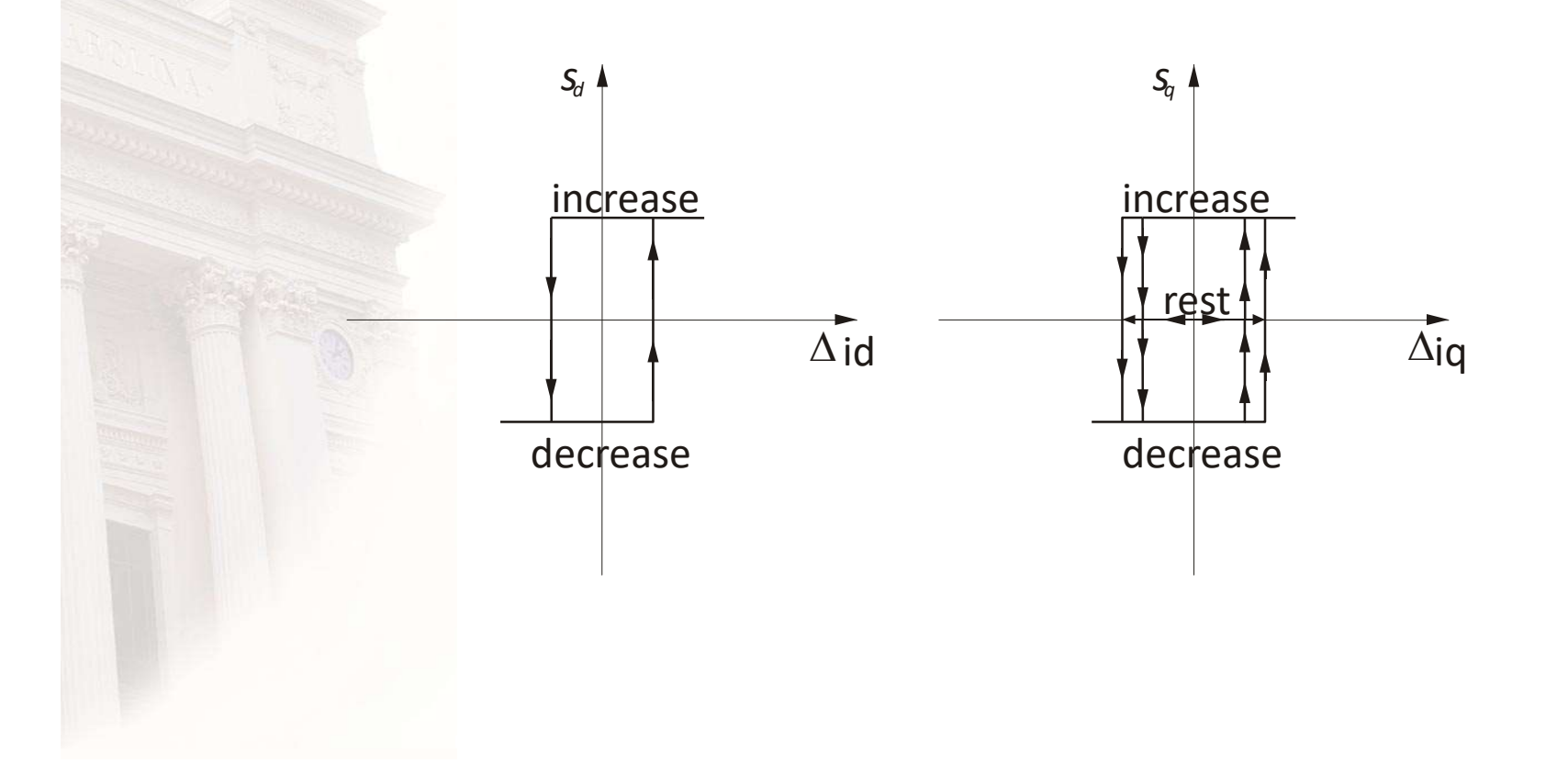

#### The Direct Current Controller

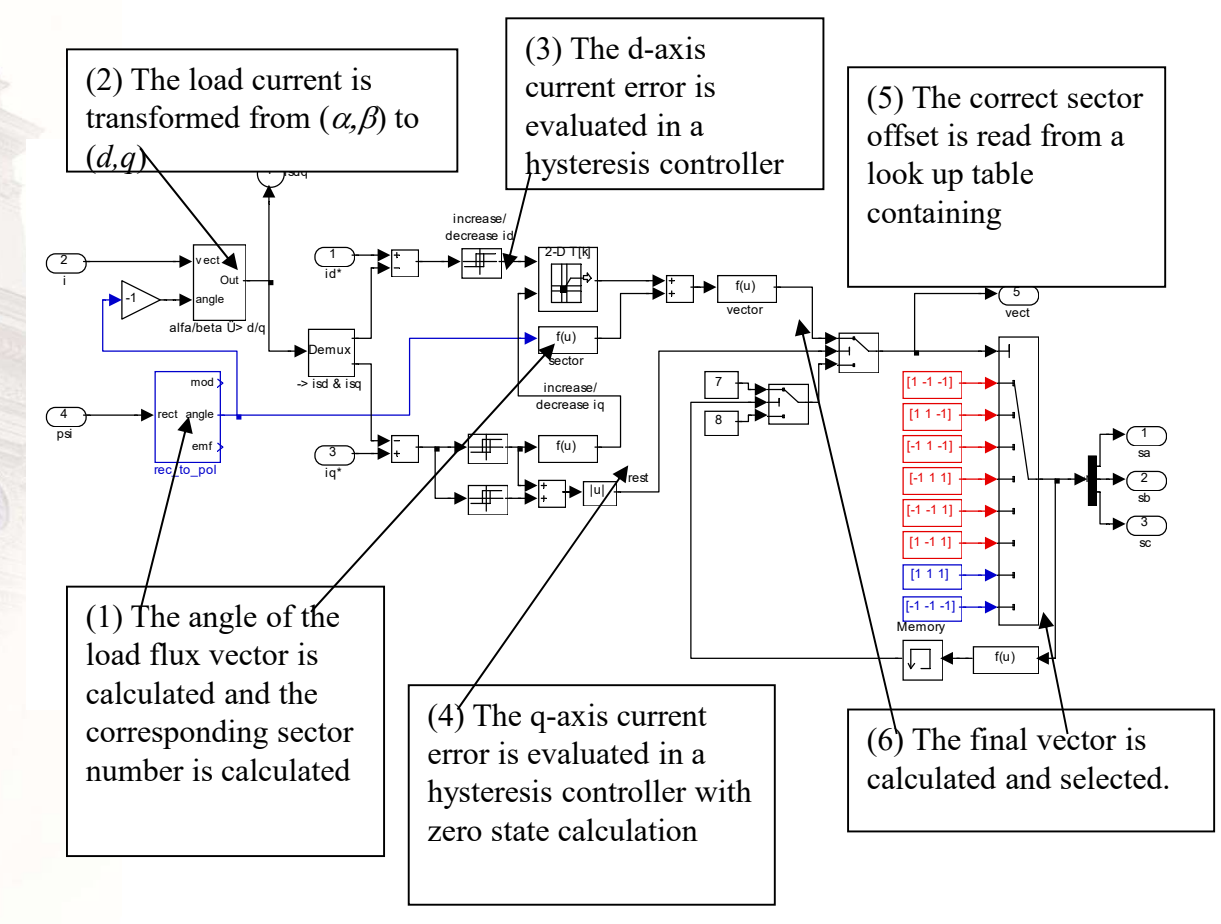

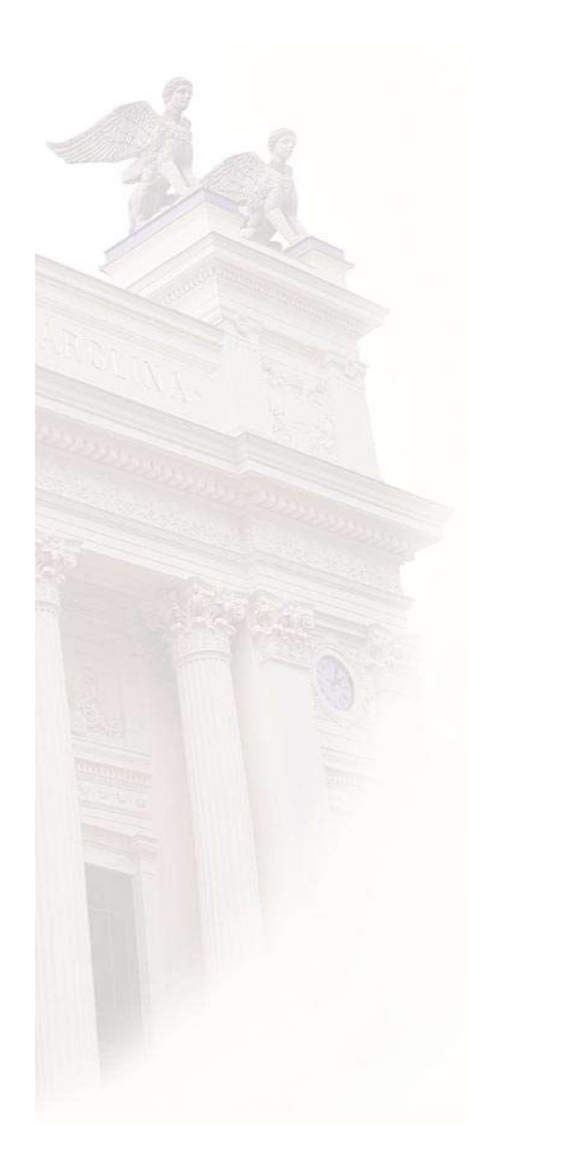

#### SCC for slow computer

• Predict current sample ahead when defining voltage reference

C for slow computer  
\nPredict current sample ahead when  
\ndefining voltage reference  
\n
$$
\vec{u} = R \cdot \vec{t} + L \cdot \frac{d\vec{t}}{dt} + j \cdot \omega \cdot \vec{t}
$$
\n
$$
\vec{u}^*(k) = \vec{u}(k, k+1) = R \cdot \vec{t}_{sp}(k) + j \cdot \omega \cdot L \cdot \vec{t}_{sp}(k) + \frac{L}{T_s} \cdot (\vec{t}_{sp}(k+1) - \vec{t}_{sp}(k))
$$
\n
$$
\vec{t}_{sp}(k+1) = \vec{t}_{sp}(k) \cdot \left(1 - \frac{R \cdot T_s}{L} - j \cdot \omega \cdot T_s\right) + \frac{T_s}{L} \cdot \vec{u}^*(k)
$$
\n
$$
\hat{i}(k+1) = \vec{t}(k) + \left(\vec{t}_{sp}(k+1) - \vec{t}_{sp}(k)\right)
$$

# SCC PIE parameters

$$
\begin{cases} u_{d,ref,k} = K \cdot \left( \left( i_{d,ref,k} - i_{d,k} \right) + \frac{1}{T_i} \cdot \sum_{n=0}^{k-1} \left( i_{d,ref,n} - i_{d,n} \right) \right) - K_c \cdot \frac{i_{q,ref,k} + i_{q,k}}{2} + e_{d,k} \\ u_{q,ref,k} = K \cdot \left( \left( i_{q,ref,k} - i_{q,k} \right) + \frac{1}{T_i} \cdot \sum_{n=0}^{k-1} \left( i_{q,ref,n} - i_{q,n} \right) \right) + K_c \cdot \frac{i_{d,ref,k} + i_{d,k}}{2} + e_{q,k} \end{cases}
$$

$$
K = \left(\frac{L}{T_s} + \frac{R}{2}\right)
$$
  

$$
T_i = R / \left(\frac{L}{T_s} + \frac{R}{2}\right) = 1 / \left(\frac{L}{RT_s} + \frac{1}{2}\right)
$$
  

$$
K_c = \frac{\omega_1 L}{2}
$$

#### SCC current ripple

• Sine, symmetric and bus clamped

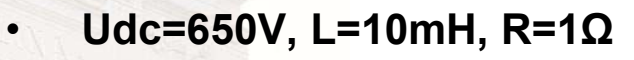

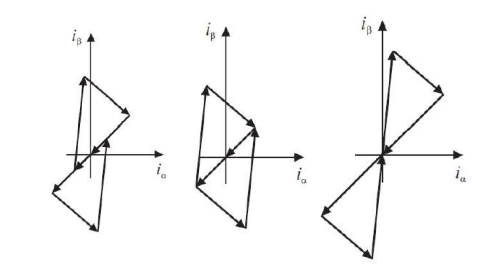

2.7

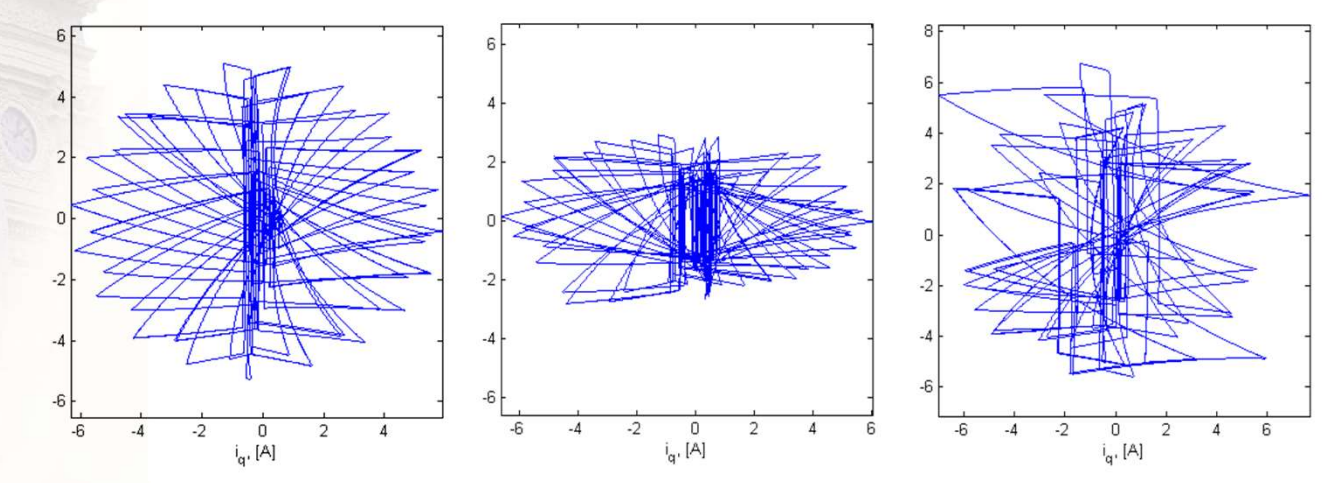

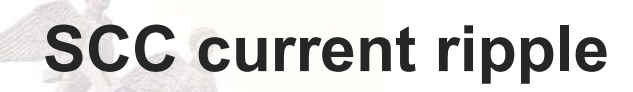

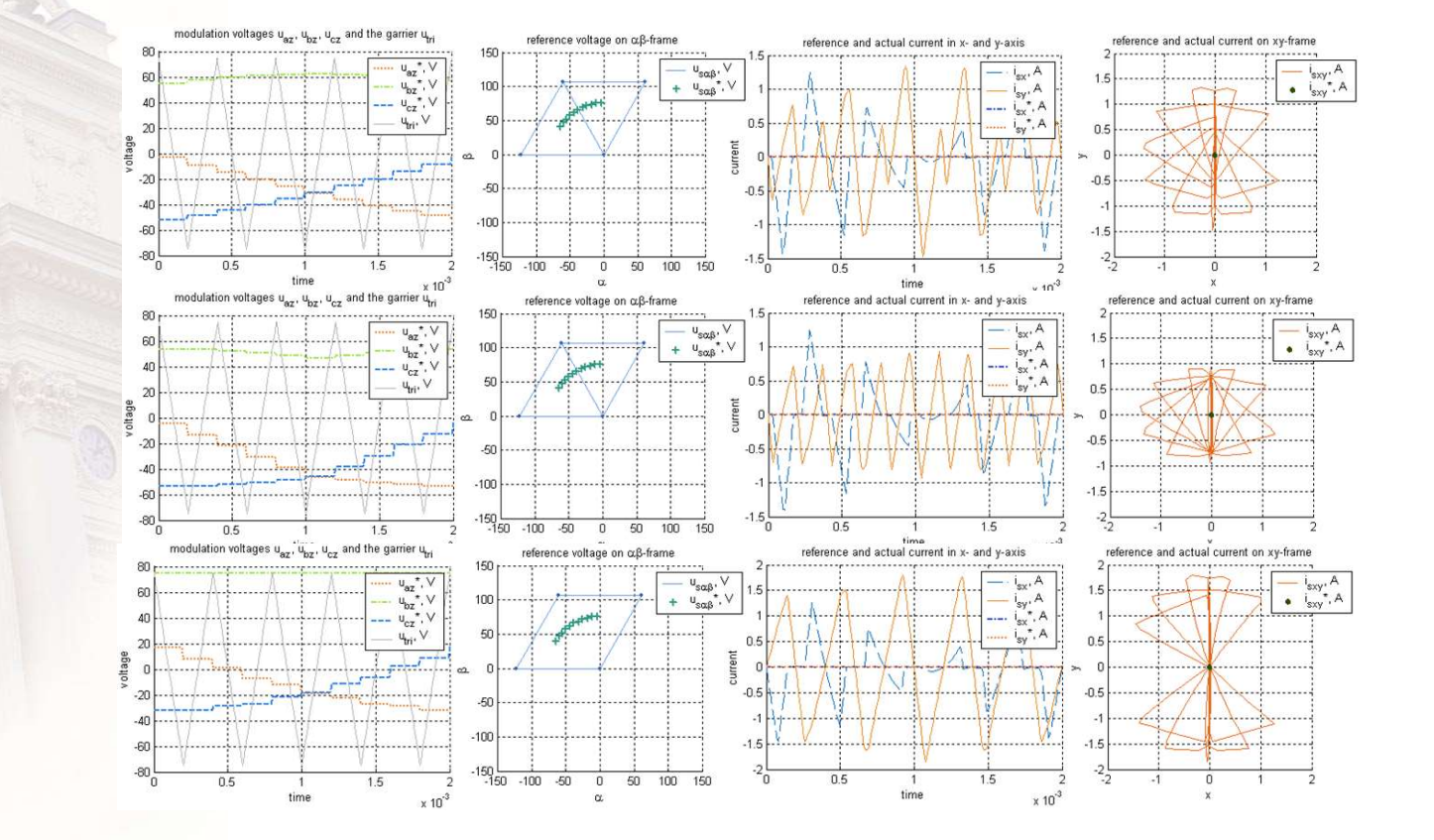

#### SCC step response

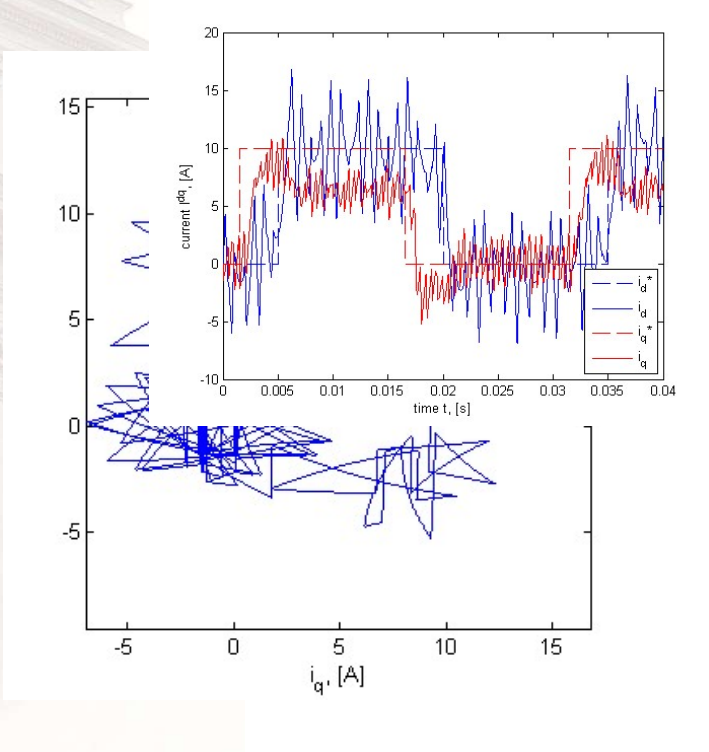

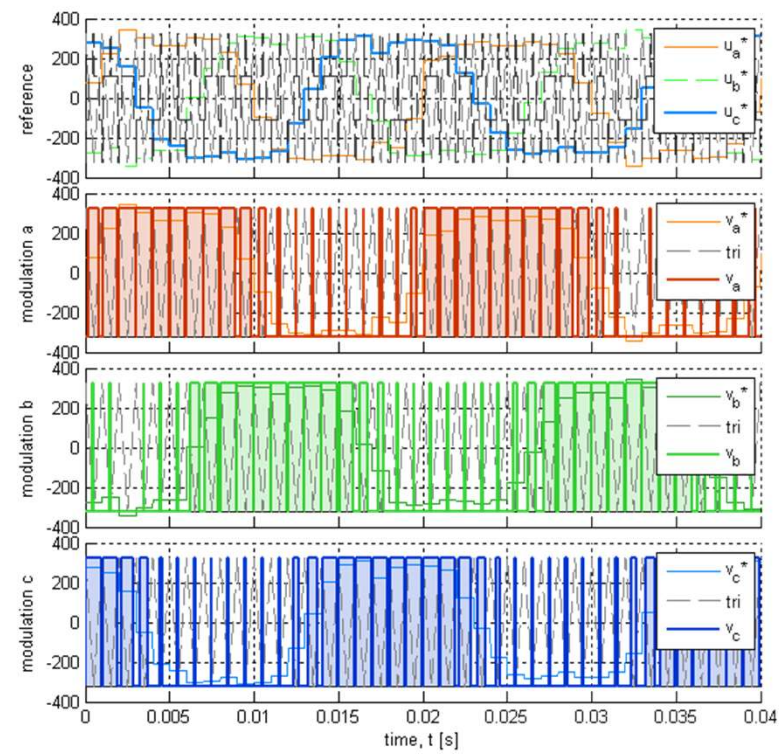

#### Grid voltage

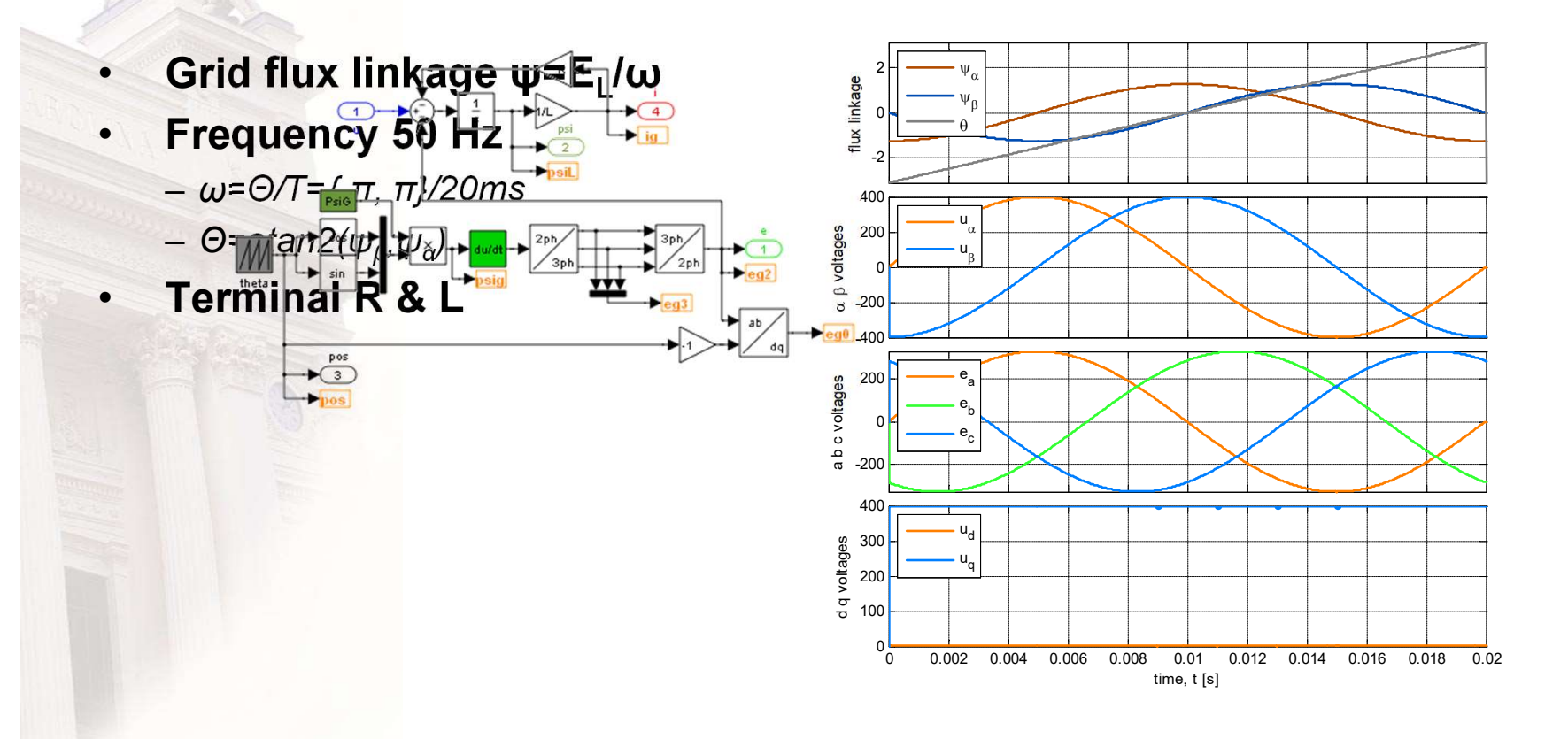

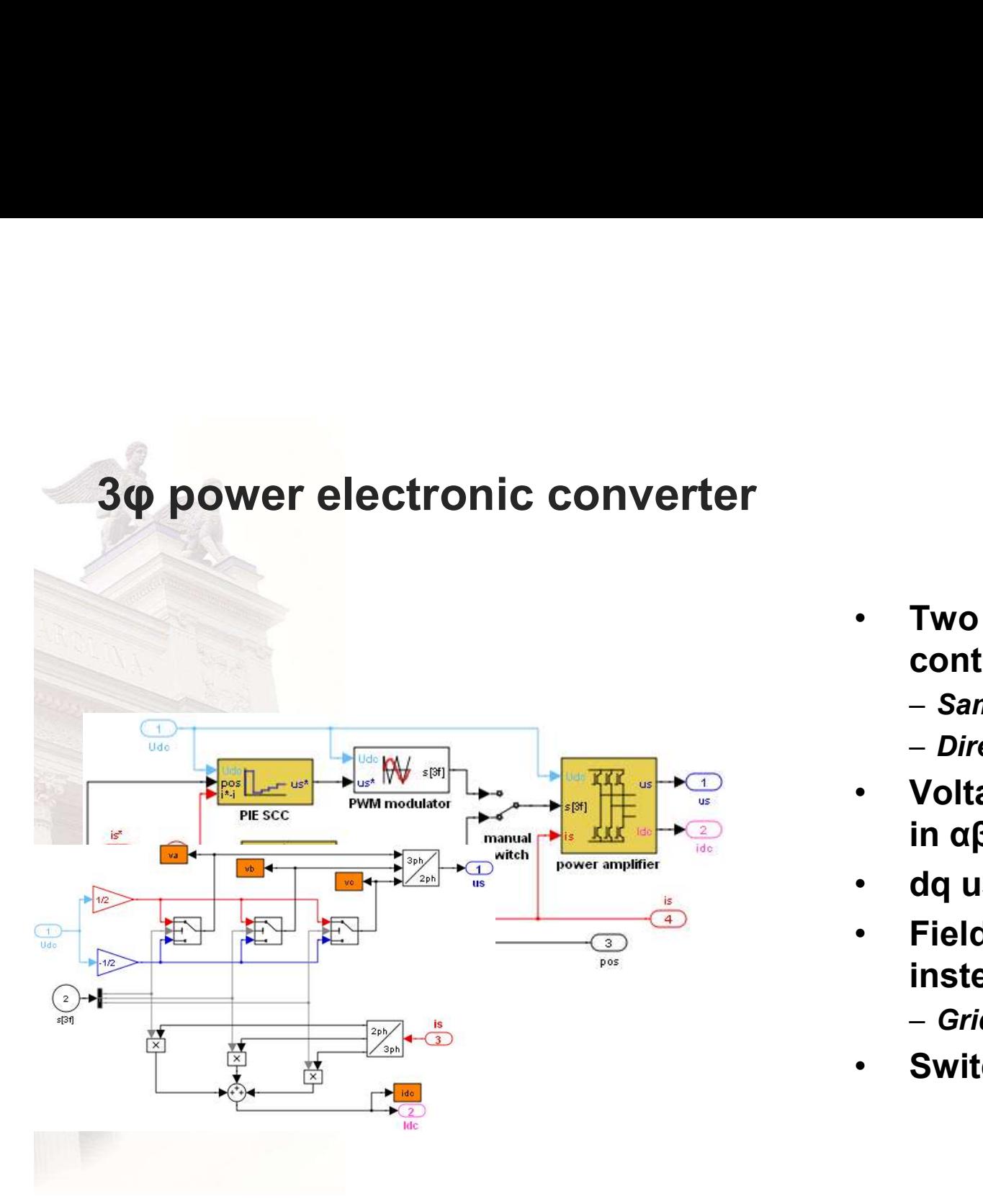

- Two different current controllers
	- Sampled current control
	- Direct current control
- Voltages and currents mainly Two different current<br>controllers<br>– *Sampled current control*<br>– *Direct current control*<br>Voltages and currents mainly<br>in αβ frame,<br>dq used for control<br>Field rotation angle used
- dq used for control
- Field rotation angle used instead of flux vector
	- Grid flux!
- Switch states {0,1}

#### SCC block

- **SCC block**<br>  $\cdot$  Vector control dq vector<br>
quantities of voltages and currents<br>
but same circuit and control<br>
parameters quantities of voltages and currents but same circuit and control parameters
- Feed forward EMF included, crosscoupled ωL excluded
- Current controller calculate voltage references, no current delays and  $\sqrt{r^2\pi r^2 + r^2}$ estimators presented
- Advanced angle to compensate rotation
- 

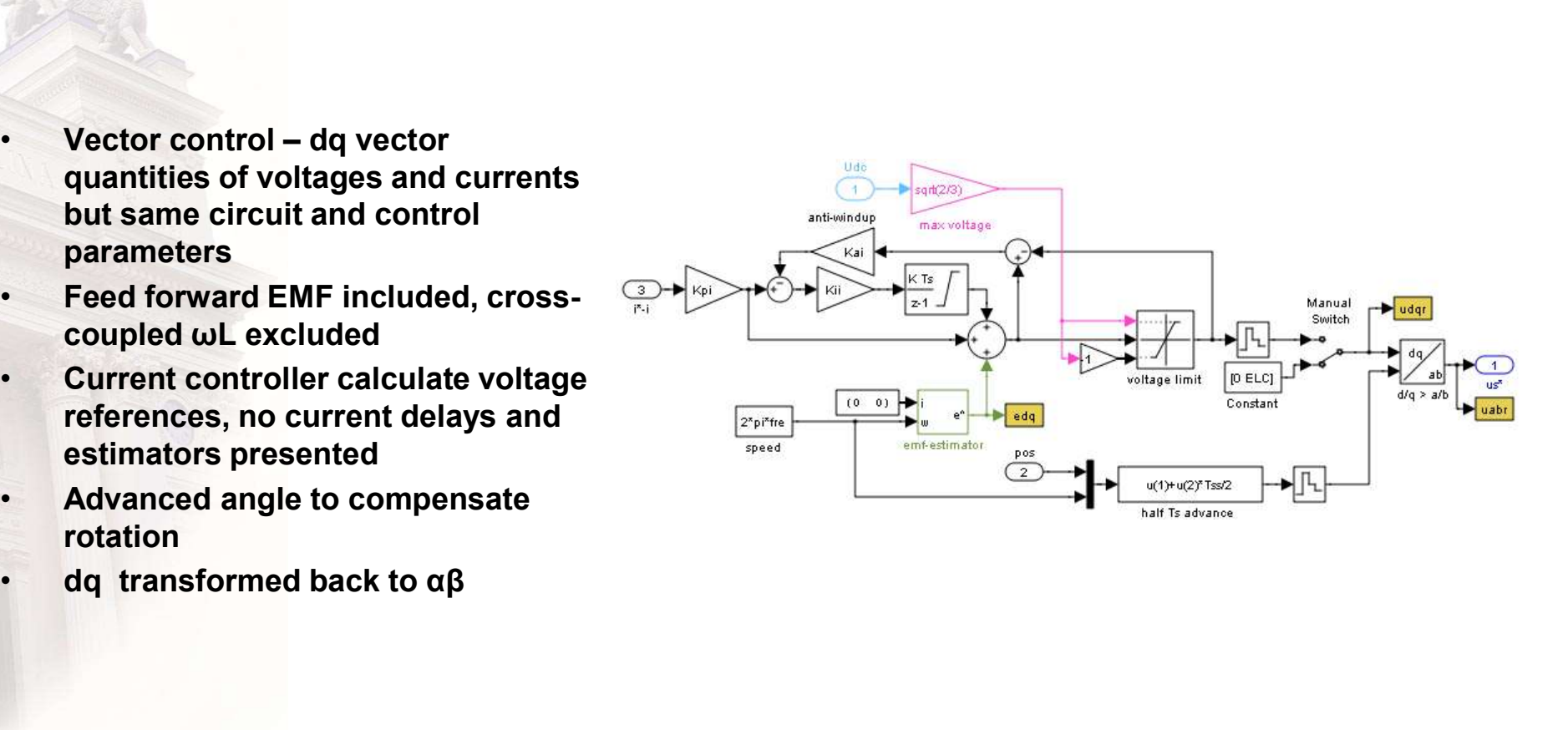

#### SCC open

- Current controller gives  $u_q^*$
- Ts equals to fundamental period
- Unsampled references
- 180 voltage pulses
- What sampling frequency and dc  $^{\frac{3}{2}}$  -so  $\overline{\phantom{a}}$   $\longrightarrow$ link voltage has to be selected to  $\frac{100}{100}$ match the grid?

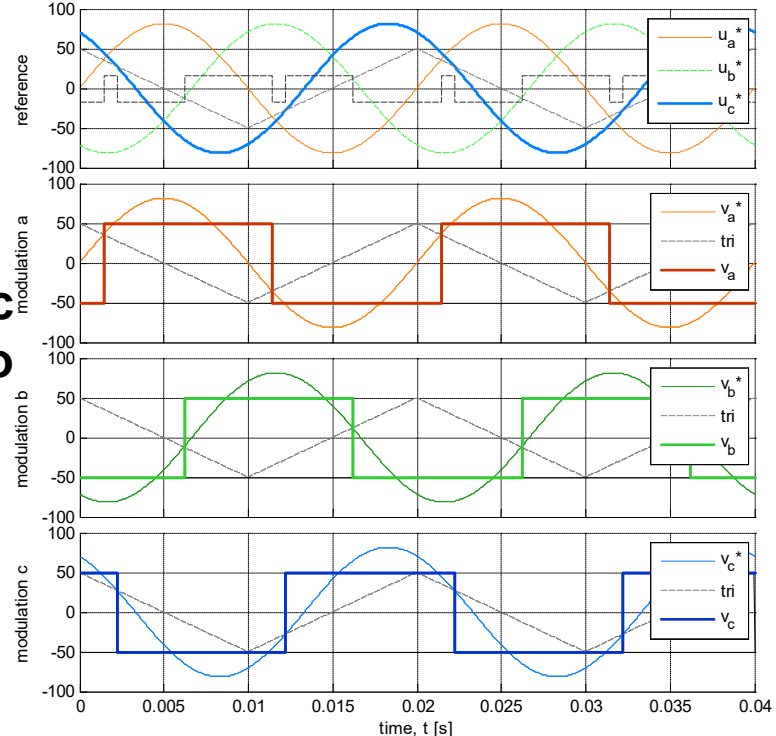

#### Connecting PEC to Grid?

•  $U_{LL}$ =400V U<sub>dc</sub>=600V T<sub>s</sub>=1ms

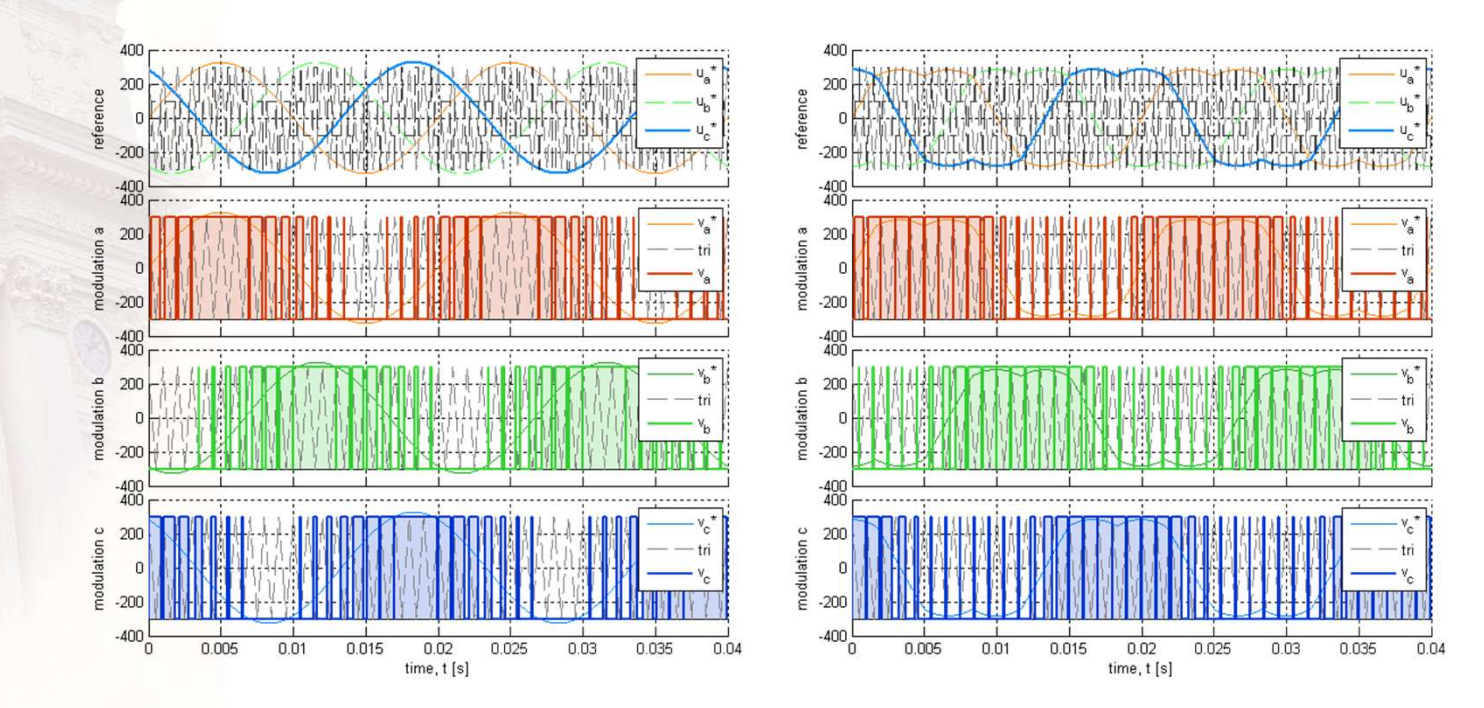

# Voltage demand

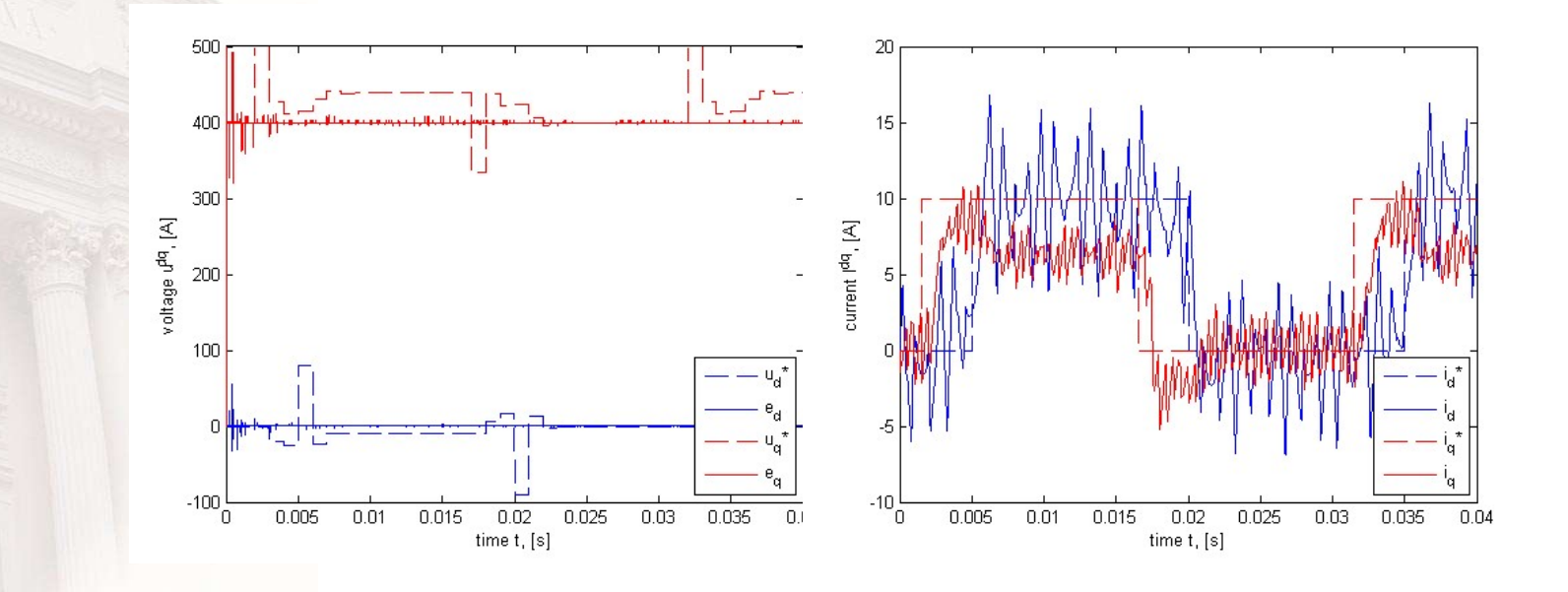

### **DCC current ripple**

Select di=2 A

 $\bullet$ 

**Switching intensity & frequency?**  $\bullet$ 

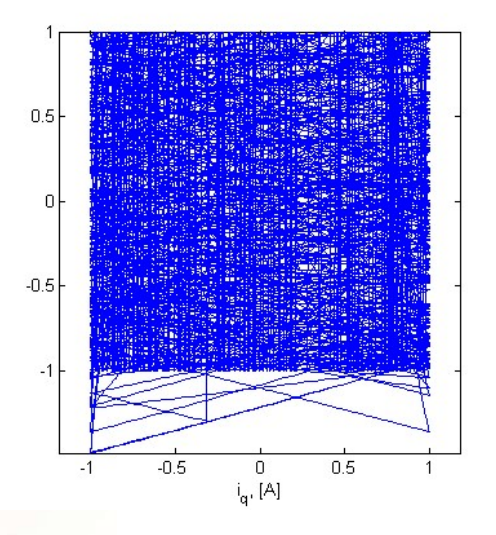

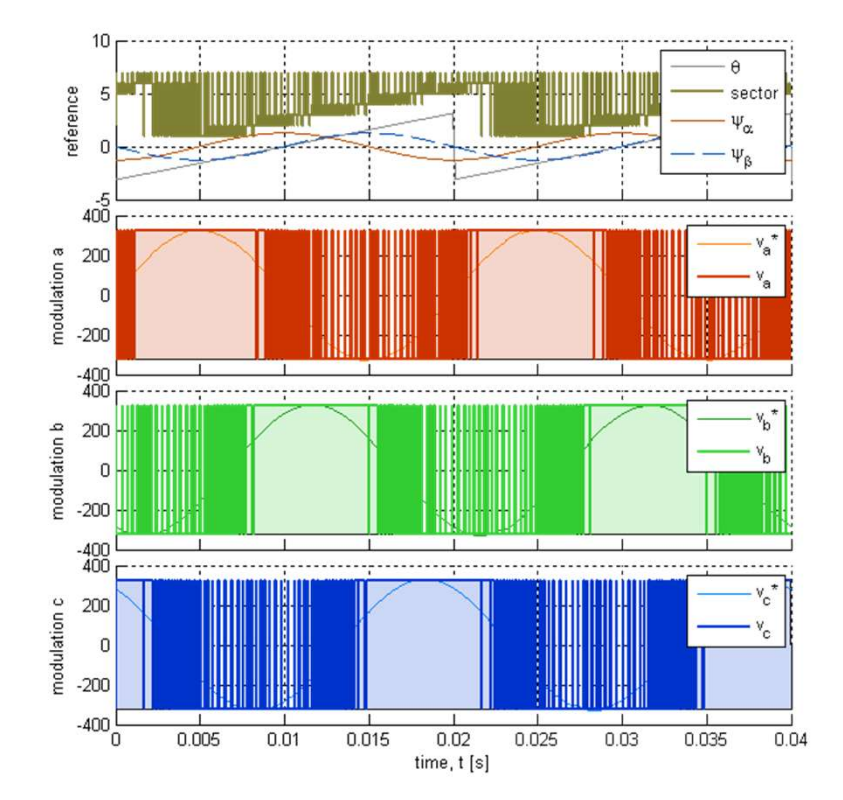

#### DCC step response

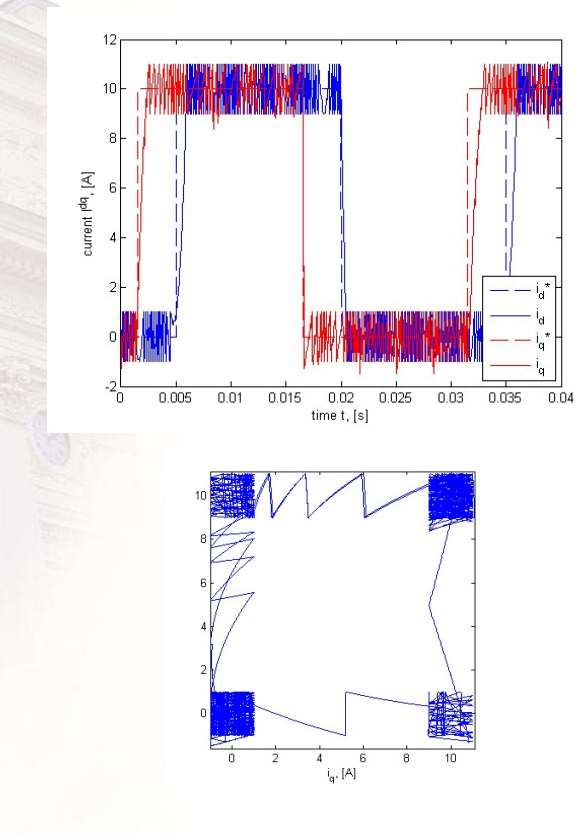

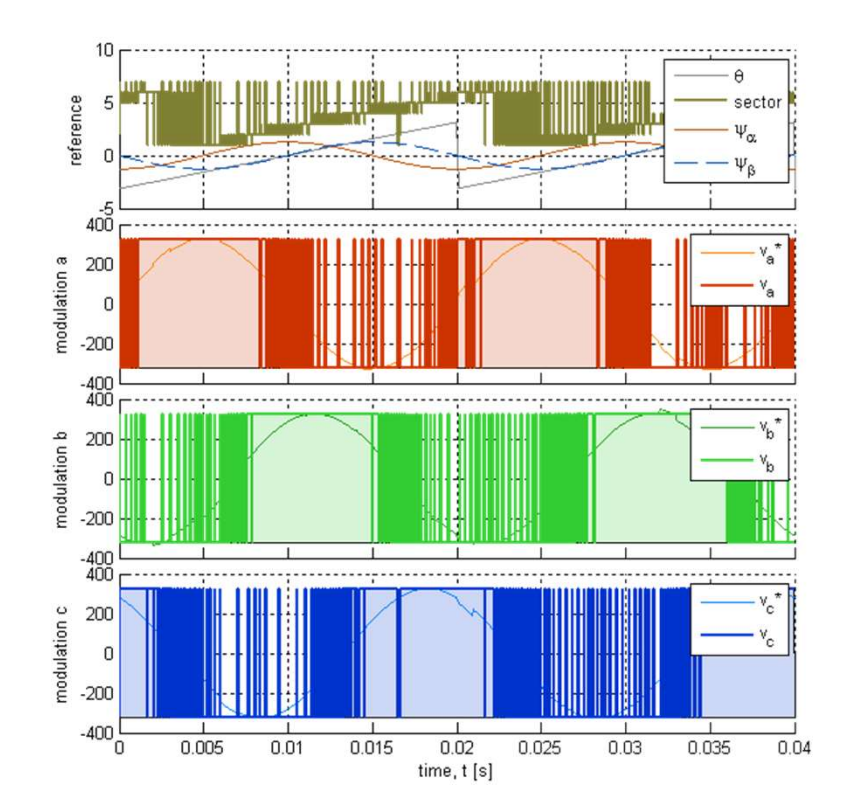

# Exercises on 3φ current control (1)<br>• PE ExercisesWithSolutions2019b vers

- 190206 **Exercises on 3φ current control (1)**<br>• PE ExercisesWithSolutions2019b vers<br>• 190206<br>• Vector representation of 3φ system<br>• *Felations between quantities*<br>• *Coordinate transformation*<br>• **Control methods principles and**
- - Relations between quantities
	- Coordinate transformation
- Control methods principles and schematics
	- Sampled current control controller and parameters
	- Direct current control controller and parameters
	- Waveform presentation of control action over carrier period